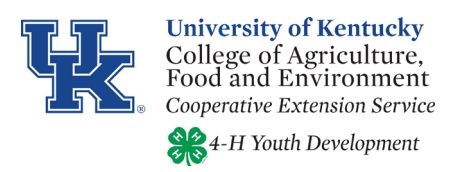

## **Kentucky 4-H Achievement Application Quick Guide**

## **Category Definitions:**

Leadership - Guiding or directing a group of people or an organization. (Example: Holding an officer position of 4-H Club, teaching a large group a new technique, or being a mentor to younger 4-H Members by teaching techniques that a senior 4-H'er is knowledgeable about.)

Civic Engagement - a 4-H member's relationship and knowledge gained an individual's community and local, state, and federal government. (Example: Capitol Experience, 4-H governmental proclamation, and Washington D.C.)

Communication and Marketing - Preparing and presenting a speech or demonstration in front of a group. Marketing 4-H events through creative you tube videos, promotional materials developed and used to promote 4-H events.

Community Action - Service learning, actions or events to assist a community need or concern. (example: Participating in a community clean-up)

Participation – Attending an event only.

## **DO NOT**

- DO NOT count an event or activity more than once anywhere in the achievement application.
- DO NOT send an application straight from county to 4-H State Office. All applications are due to the district contact by the district deadline.
- DO NOT send in an application to the district contact until it has been signed by the youth and county agent.
- DO NOT have misspelled words, punctuation, and grammar issues. Check the file with spell check, and read over the file before submission.
- DO NOT count any points accumulated in the Cloverbud age level.

**DO:** 

- DO allow enough time for the County Extension Agent review entire application and make necessary changes before submitting to the district contact.
- DO review application for any mistakes.
- DO save the application from year to year electronically, and add the new activities from the previous year.
- DO explain each entry in all categories in a clear concise manner.
- DO adjust proper printer settings when printing the Achievement Application, so that items are not left off.
- DO insert as many lines as needed for all entries in categories. (Right click on the line that needs an added entry. Click insert, and insert a row above or below.) The numbers of pages are not limited.
- DO refer to the 4-H Agent Resource Guide or the Kentucky 4-H Specialist for additional resources.

**Cooperative Extension Service** 

Agriculture and Natural Resources Family and Consumer Sciences 4-H Youth Development Community and Economic Development Educational programs of Kentucky Cooperative Extension serve all people regardless of economic or social status and will not discriminate on the basis of race, color, ethnic origin, national origin, creed, religion, political belief, sex, sexual orientation, gender identity, gender expression, pregnancy, marital status, genetic information, age, veteran status, or physical or mental disability. University of Kentucky, Kentucky State University, U.S. Department of Agriculture, and Kentucky Counties, Cooperating.

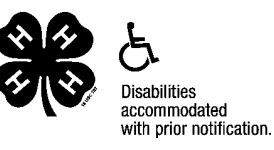